These slides are by Dr. Jaerock Kwon at Kettering University.

The original URL is

http://kettering.jrkwon.com/sites/default/files/2011-2/ce-491/lecture/aLecture-01.pdf

so please use that instead of pointing to this local copy at tamu.edu.

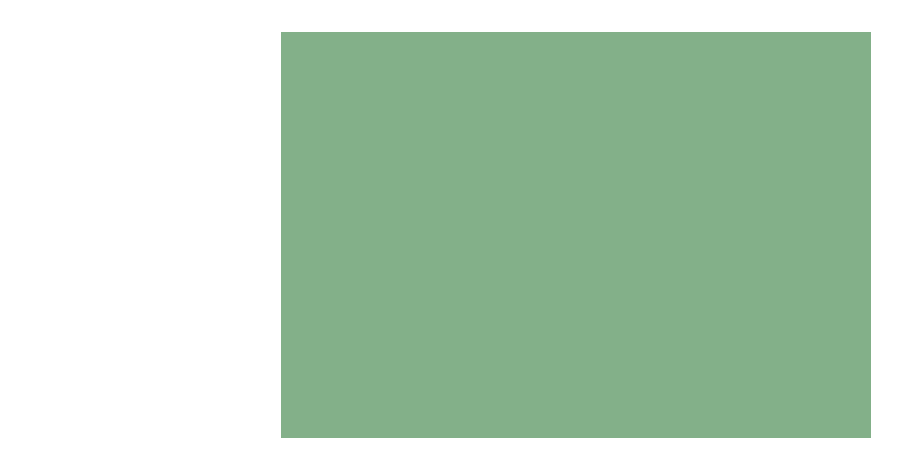

## App Development for Mobile Devices

Jaerock Kwon, Ph.D. Assistant Professor in Computer Engineering

### Announcement

 $\blacksquare$  Not yet...

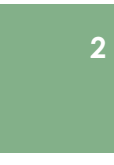

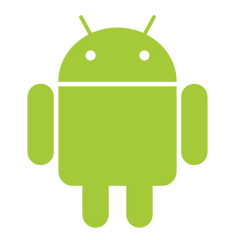

# Lecture 1 Introduction to Android

## **Today's Topics**

- Android Introduction
- · Java crash course

# Android

**Kettering University** 

# What is Android?

 $\overline{6}$ 

- An open source software stack that includes
	- Operating system
		- Linux operating system kernel that provides low level interface with the hardware, memory management, and process control.
	- Middleware
		- A run time to execute Android applications including Dalvik virtual machine and core libraries.
	- Key mobile applications
		- Email, SMS, PIM, web browser, and etc.
	- Along with API libraries for writing mobile applications.
		- Including open-source libraries such as SQLite, WebKit, and OpenGL ES.
- Open-source development platform for creating mobile applications.

## **Android SDK Features**

- No licensing, distributions, or development fees or release approval processes.
- GSM, EDGE, and 3G networks for telephony and data transfer
- Full multimedia hardware control
- APIs for using sensor hardware including accelerometer and the compass.
- APIs for location based services
- $IPC$

**Kettering University** 

- Shared data storage
- **Background applications and processes.**
- Home screen widgets, Live Folders.
- HTML5 WebKit-based web browser
- And many more...

# Introducing the Development Framework

# Android Software Stack

Android architecture

#### **APPLICATIONS** Contacts Phone Browser Home **APPLICATION FRAMEWORK** .<br>Manager<br>Manager Content<br>Providers View<br>Svetom **Activity Manager** Resource<br>Manager Notification<br>Manager Telephony<br>Manager Location<br>Manager Package Manager **LIBRARIES ANDROID RUNTIME** Surface Manager Media<br>Framewor SQLite Core Libraries Dalvik Virtual OpenGL | ES FreeType WebKit SGL  $|22$ libe LINUX KERNEL Flash Memory<br>Driver Binder (IPC)<br>Driver Display<br>Driver Camera Driver Keypad Driver WiFi Driver Audio<br>Drivers

8

 $10$ 

- The Android SDK includes
	- **The Android APIs** 
		- $\blacksquare$  The core of the SDK
	- Development tools
		- These tools let you compile and debug your app.
	- The Android Virtual Device Manager and Emulator
		- Android Emulator:
			- " You can see how your applications will look and behavior on a real Android device
			- All Android applications run within Dalvik VM.
	- Documentations
	- Sample code
- $N$ o IDE
	- There is no dedicated IDE for Android.
	- Eclipse IDE:
		- Android has a special plug-in for Eclipse IDE (ADT Plugin for Eclipse) for creating Android projects.
		- ADT Plugin tightly integrates Eclipse with the Android Emulator and debugging tools.

**Kettering University** 

## **Application Framework**

- Android offers developers the ability to build rich and innovative applications.
- Developers have full access to the same framework APIs used by the core applications.
- Underlying all applications is a set of services, including
	- Views
		- can be used to build an application, including lists, grids, text boxes, buttons, and even an embeddable web browser
	- Content Providers
		- enable applications to access data from other applications (such as Contacts), or to share their own data
	- A Resource Manager
		- provides access to non-code resources such as localized strings, graphics, and layout files
	- A Notification Manager
		- · enables all applications to display custom alerts in the status bar
	- An Activity Manager
	- manages the lifecycle of applications and provides a common navigation backstack

 $\boldsymbol{Q}$ 

## **Libraries**

- $12$
- A set of C/C++ libraries used by various components of the Android system.
	- System C library
		- " Tuned for embedded Linux-based devices
	- Media Libraries
		- Based on PacketVideo's OpenCORE; the libraries support playback and recording of many popular audio and video formats, as well as static image files
	- **Surface Manager** 
		- Manages access to the display subsystem and seamlessly composites 2D and 3D graphic layers from multiple applications
	- LibWebCore
		- A modern web browser engine which powers both the Android browser and an embeddable web view
	- SGL/3D libraries
		- SGL: underlying 2D graphics engine
		- An implementation based on OpenGL ES 1.0 APIs; the libraries use either hardware 3D acceleration (where available) or the included, highly optimized 3D software rasterizer
	- FreeType
	- bitmap and vector font rendering
	- $SQ$ 
		- A powerful and lightweight relational database engine available to all applications

Java Crash Course

**Kettering University** 

## Android Run-time

- Android includes a set of core libraries that most of the functionality available in the core libraries of the Java programming language.
- Every Android app runs in its own process with its own instance of the Dalvik virtual machine.
- The Dalvik VM executes files in the Dalvik Executable (.dex) format.

**Kettering University** 

Java

14

- A programming language
	- Syntax is very similar to C++ but different!
- A virtual platform
	- I Java virtual machine is a software machine or hypothetical chip.
		- Note: The Dalvik virtual machine in Android is optimized for small footprint machine.
	- **Bytecodes (cross-platform binary code)** 
		- class binary file of bytecodes
- $\blacksquare$  A class libraries
	- APIs for GUI, data storage, I/O, networking, and etc.

13

**Kettering University** 

## Java language

 $16$ 

- No code outside of the class definition.
- Single inheritance only.
- Only one top level public class in a file
	- The file name should be same as the public class name.

### Java Bytecode & Virtual Machine

- Bytecode (the class file) is an intermediate representation of the program.
	- You can consider bytecode as the machine code of the Java Virtual Machine.
- I Java interpreter starts up a new virtual machine when it runs a Java bytecode.

**Kettering University** 

## Package and Reference

• Packages and import

- A package is a bunch of classes and interfaces.
	- Library of classes
- You can import packages that you need.
	- Example) import android.os. Bundle
- $\blacksquare$  Reference
	- No pointers!
		- I Java doesn't have pointer variables.
		- Reference variables are equivalent in concept.
	- Objects and Arrays are reference types
		- Primitive types are stored as values

18

## **Creating Objects**

 $\blacksquare$  Point p;

**Kettering University** 

- Note for C++ programmer.
	- . This doesn't create the object of Point class.
	- This is only declaration of a variable.
	- Remember there is no pointer in Java.
- Point  $p = new Point(1, 2)$ ;
	- In This allocates an object.
- Garbage collector
	- If reclaims unused memory.
	- You don't need to free unused objects.

### Reference

### **Example**

- $\blacksquare$  int x = 10; int  $y = x;$
- // x has a separate memory space from y
- Point  $p = new Point(1, 2)$ ;
	- Point  $q = p$ ;
	- //  $q$  is a reference to  $p$ ;
	- // there is only one copy of Point object in the memory

## **Passing Arguments**

- Primitive type:
	- Pass by value:
		- The called method has a copy of the value.
		- The method cannot pass changed value in the argument to the caller.
- Reference type:
	- Pass by reference:
		- The called method has a copy of the reference.
		- The method accesses the same object!

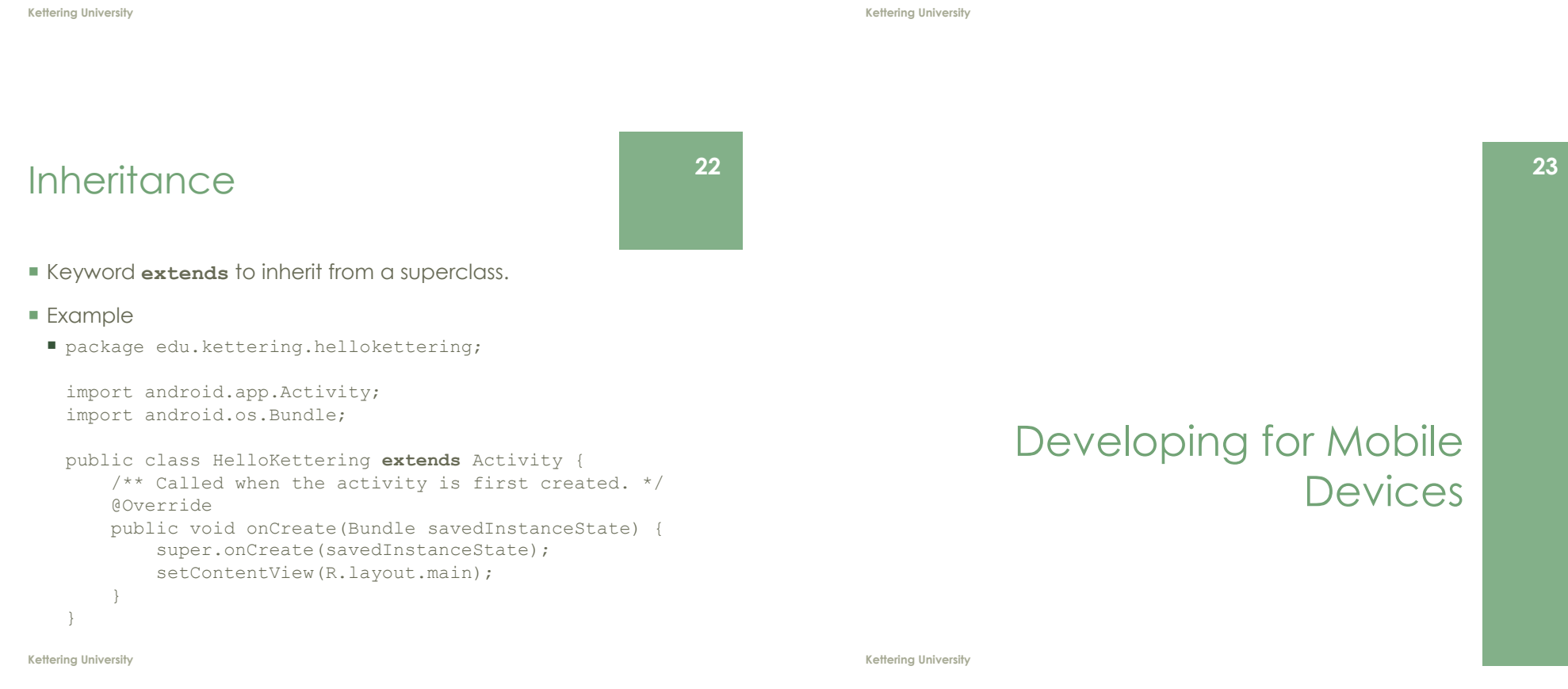

## **Design Considerations**

- Small and portable mobile devices
	- Offer exciting opportunities for software development.
	- **But consider limitations**
	- Low processor power
	- Limited RAM/permanent storage capacity
	- Small screen size
	- High costs associated with data transfer
	- Slow data transfer rates with high latency
	- Unreliable data connections
	- **Battery life!**

#### • Designing for Android

- Performance
- Responsiveness
- Seamlessness

#### Kettering University

# Designing for Responsiveness

Application Nor Responding (ANR)

- Activity Manager and Window Manager monitor application responsiveness.
- Android display the ANR dialog when it detects one of following conditions
- No response to an input event within 5 seconds
- A BroadcastReceiver hasn't finished executing within 10 seconds
- How to avoid ANR?
	- When an Android app runs on a single thread, any lengthy operation (network, database, computationally expensive calculation) could invoke the ANR.
	- Consider making a child thread to do the lengthy operation.

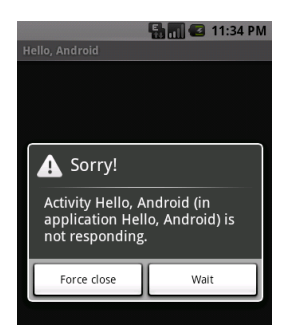

# **Designing for Performance**

- **Being fast and efficient** 
	- http://developer.android.com/auide/practices/desian/ performance.html
	- Avoid creating short-tem temporary objects.
		- E Fewer objects created mean less-frequent garbage collection
	- Avoid internal getter/setters
		- Excellent habits for C++, but not for Android.
		- Direct field access is about 7x faster than invoking a trivial getter.
	- Use static final for constants
	- Use enhance for loop syntax

**Kettering University** 

## Designing for Seamlessness

- Your application can cause problems under the multitasking environment when you ignore seamlessness issues.
- Be a good citizen!
	- $\blacksquare$  Save instant state
		- Keep in mind that Android is a mobile platform.
		- Another app can pop up any time over your own app
	- Use a thread when you need to do a lot.
		- Avoid the ANR
	- Use multiple screens when necessary.
	- Design your UI to work with multiple screen resolutions
	- Assume the network is slow
	- Don't assume touchscreen or keyboard
	- Do conserve the device battery

 $27$ 

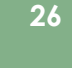

# **Questions?**

28

Kettering University